# **IMAGEOFFSET**

### Applies to

Bitmap controls only.

## **Description**

For clipped bitmaps, this property specifies the location within the image (not within the control) to draw from.

#### Usage

offset = **Get\_Property** (windowID, **"IMAGEOFFSET"**)

oldoffset = **Set\_Property** (windowID, **"IMAGEOFFSET"**, newoffset)

#### Remarks

Values passed in Set\_Property and returned by both Get\_Property and Set\_Property have the format x:@fm:y where x and y are defined as:

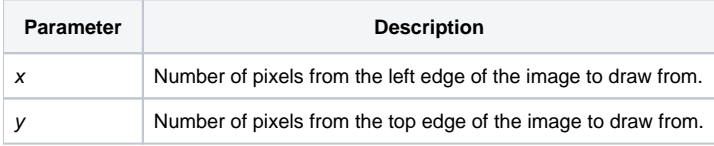

#### **Note: If the IMAGENUMBER property is set, IMAGEOFFSET specifies an offset within the image specified by IMAGENUMBER.**

This property could be used, for example, to scroll a bitmap within a bitmap control. By repeatedly incrementing the x portion of the offset, the bitmap will scroll to the left.

#### See also

[IMAGECLIP,](https://wiki.srpcs.com/display/Properties/IMAGECLIP) [IMAGEORIGIN,](https://wiki.srpcs.com/display/Properties/IMAGEORIGIN) [IMAGENUMBER,](https://wiki.srpcs.com/display/Properties/IMAGENUMBER) [IMAGECOUNT,](https://wiki.srpcs.com/display/Properties/IMAGECOUNT) [BITMAP](https://wiki.srpcs.com/display/Properties/BITMAP), and [SIZE](https://wiki.srpcs.com/display/Properties/SIZE) properties.